# Package 'merlin'

October 13, 2022

<span id="page-0-0"></span>Version 0.1.0

Title Mixed Effects Regression for Linear, Non-Linear and User-Defined Models

Description Fits linear, non-linear, and user-defined mixed effects regression models following the framework developed by Crowther (2017) [<arXiv:1710.02223>](https://arxiv.org/abs/1710.02223). 'merlin' can fit multivariate outcome models of any type, each of which could be repeatedly measured (longitudinal), with any number of levels, and with any number of random effects at each level. Standard distributions/models available include the Bernoulli, Gaussian, Poisson, beta, negative-binomial, and time-to-event/survival models include the exponential, Gompertz, Royston-Parmar, Weibull and general hazard model. 'merlin' provides a flexible predictor syntax, allowing the user to define variables, random effects, spline and fractional polynomial functions, functions of other outcome models, and any interaction between each of them. Non-linear and time-dependent effects are seamlessly incorporated into the predictor. 'merlin' allows multivariate normal random effects, which are integrated out using Gaussian quadrature or Monte-Carlo integration. Note, 'merlin' is based on the 'Stata' package of the same name, described in Crowther (2018) [<arXiv:1806.01615>](https://arxiv.org/abs/1806.01615).

License GPL  $(>= 3)$ 

Depends  $R (= 2.10)$ 

Imports MASS, randtoolbox, statmod, stats, survival, tools

Suggests knitr, nlme, rmarkdown, testthat

URL <https://www.mjcrowther.co.uk/software/merlin>

VignetteBuilder knitr

RoxygenNote 7.1.1

LazyData true

Encoding UTF-8

ByteCompile true

Language en\_GB

NeedsCompilation no

Author Emma Martin [aut], Alessandro Gasparini [aut], Michael Crowther [aut, cre] Maintainer Michael Crowther <michael.crowther@le.ac.uk> Repository CRAN Date/Publication 2020-06-29 17:00:03 UTC

# R topics documented:

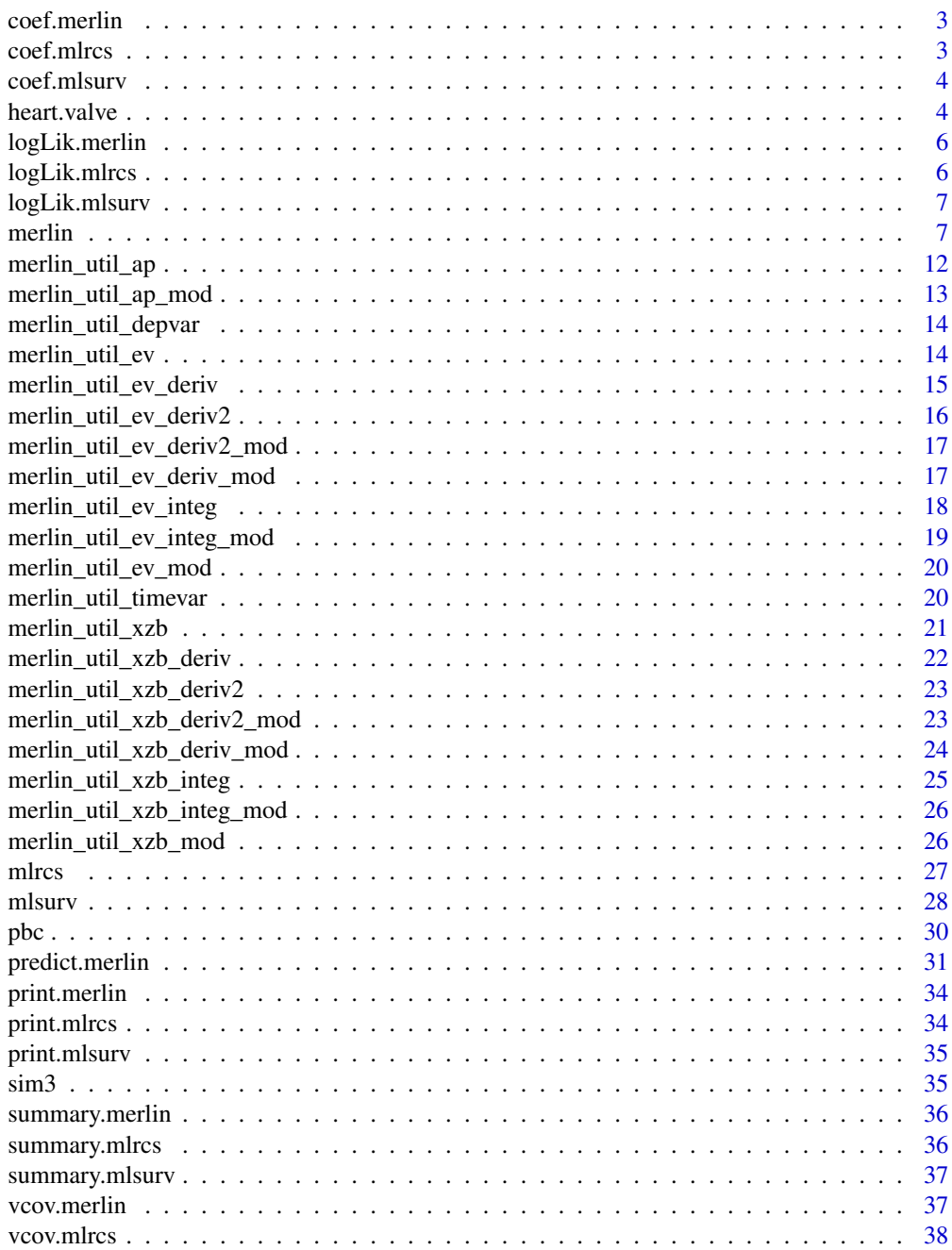

#### <span id="page-2-0"></span>coef.merlin 3

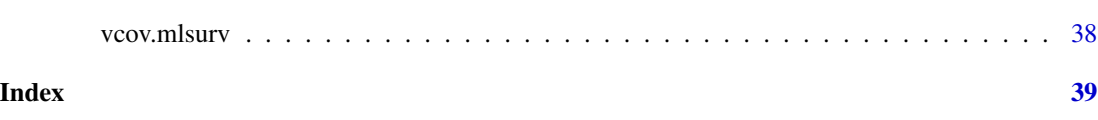

coef.merlin *Extract Model Coefficients*

# Description

coef extracts model coefficients from a merlin model fit. coefficients is an alias for it.

# Usage

## S3 method for class 'merlin' coef(object, ...)

## S3 method for class 'summary.merlin' coef(object, ...)

# Arguments

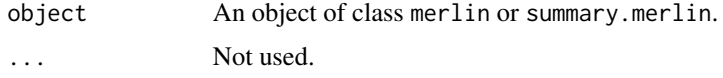

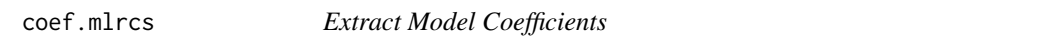

# Description

coef extracts model coefficients from a mlrcs model fit. coefficients is an alias for it.

# Usage

```
## S3 method for class 'mlrcs'
coef(object, ...)
```
## S3 method for class 'summary.mlrcs' coef(object, ...)

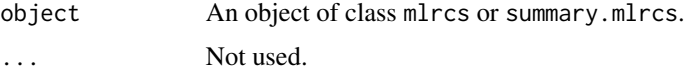

<span id="page-3-0"></span>

#### **Description**

coef extracts model coefficients from a mlsurv model fit. coefficients is an alias for it.

#### Usage

## S3 method for class 'mlsurv' coef(object, ...) ## S3 method for class 'summary.mlsurv' coef(object, ...)

#### Arguments

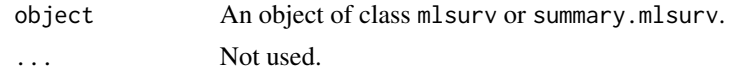

heart.valve *Aortic valve replacement surgery data*

#### Description

This is longitudinal data on an observational study on detecting effects of different heart valves, differing on type of tissue, implanted in the aortic position. The data consists of longitudinal measurements on three different heart function outcomes, after surgery occurred. There are several baseline covariates available, and also survival data.

#### Usage

```
data(heart.valve)
```
data(heart.valve.merlin)

# Format

This is a data frame in the unbalanced format, that is, with one row per observation. The data consists in columns for patient identification, time of measurements, longitudinal multiple longitudinal measurements, baseline covariates, and survival data. The column names are identified as follows:

num number for patient identification.

sex gender of patient (0=Male and 1=Female).

age age of patient at day of surgery (years).

#### heart.valve 5

time observed time point, with surgery date as the time origin (years). fuyrs maximum follow up time, with surgery date as the time origin (years). status censoring indicator (1=died and 0=lost at follow up). grad valve gradient at follow-up visit. log.grad natural log transformation of grad. lvmi left ventricular mass index (standardised) at follow-up visit. log.lvmi natural log transformation of lvmi. ef ejection fraction at follow-up visit. bsa preoperative body surface area. lvh preoperative left ventricular hypertrophy. prenyha preoperative New York Heart Association (NYHA) classification (1=I/II and 3=III/IV). redo previous cardiac surgery. size size of the valve (millimetres). con.cabg concomitant coronary artery bypass graft. creat preoperative serum creatinine  $(\mu \text{mol/mL})$ . dm preoperative diabetes. acei preoperative use of ace inhibitor. lv preoperative left ventricular ejection fraction (LVEF) (1=good, 2=moderate, and 3=poor). emergenc operative urgency (0=elective, 1=urgent, and 3=emergency). hc preoperative high cholesterol (0=absent, 1=present treated, and 2=present untreated). sten.reg.mix aortic valve haemodynamics (1=stenosis, 2=regurgitation, 3=mixed). hs implanted aortic prosthesis type (1=homograft and 0=stentless porcine tissue). An object of class data. frame with 629 rows and 29 columns.

# **Note**

heart.valve.merlin is a version of the heart.valve dataset in merlin format.

#### Source

Mr Eric Lim (<http://www.drericlim.com>)

# References

Lim E, Ali A, Theodorou P, Sousa I, Ashrafian H, Chamageorgakis T, Duncan M, Diggle P, Pepper J. A longitudinal study of the profile and predictors of left ventricular mass regression after stentless aortic valve replacement. *Ann Thorac Surg.* 2008; 85(6): 2026-2029.

<span id="page-5-0"></span>

# Description

Extract log-likelihood of a merlin model.

# Usage

```
## S3 method for class 'merlin'
logLik(object, ...)
```

```
## S3 method for class 'summary.merlin'
logLik(object, ...)
```
# Arguments

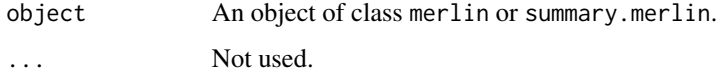

logLik.mlrcs *Extract Log-Likelihood*

# Description

Extract log-likelihood of a mlrcs model.

# Usage

```
## S3 method for class 'mlrcs'
logLik(object, ...)
```
## S3 method for class 'summary.mlrcs' logLik(object, ...)

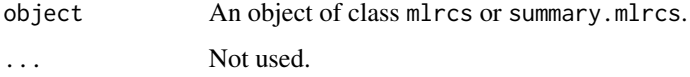

<span id="page-6-0"></span>logLik.mlsurv *Extract Log-Likelihood*

#### **Description**

Extract log-likelihood of a mlsurv model.

#### Usage

```
## S3 method for class 'mlsurv'
logLik(object, ...)
## S3 method for class 'summary.mlsurv'
```
logLik(object, ...)

# Arguments

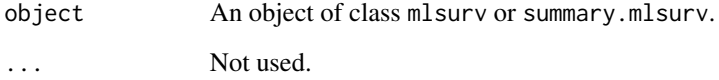

<span id="page-6-1"></span>merlin *merlin - Mixed Effects Regression for Linear, Nonlinear and Userdefined models*

#### Description

merlin fits linear, non-linear and user-defined mixed effects regression models. merlin can fit multivariate outcome models of any type, each of which could be repeatedly measured (longitudinal), with any number of levels, and with any number of random effects at each level. Standard distributions/models available include the Bernoulli, Gaussian, Poisson, beta, negative-binomial, and timeto-event/survival models include the exponential, Gompertz, Weibull, Royston-Parmar, and general hazard model. merlin provides a flexible predictor syntax, allowing the user to define variables, random effects, spline and fractional polynomial functions, functions of other outcome models, and any interaction between each of them. Non-linear and time-dependent effects are seamlessly incorporated into the predictor. merlin allows multivariate normal random effects, which are integrated out using Gaussian quadrature or Monte-Carlo integration. Relative survival (excess hazard) models are supported. Utility functions are provided to allow user-defined models to be specified, in conjunction with the complex predictor.

8 merline was a statement of the statement of the statement of the statement of the statement of the statement of the statement of the statement of the statement of the statement of the statement of the statement of the st

#### Usage

```
merlin(
  model,
  from = NULL,family = "gaussian",
  link = NULL,
  timevar = NULL,
  covariance = "diagonal",
  data,
  userf = NULL,
  sweights = NULL,
  levels = NULL,
  predict = FALSE,predtype = NULL,
  predmodel = NULL,
  causes = NULL,
  at = NULL,contrast = NULL,
  modelfit = NULL,control = list()\lambda
```
# Arguments

model specify the fixed and random elements for each model outcome. Where there are multiple outcomes, the models should be specified in a list. Each model should be specified as a formula (e.g. y~x). A number of different element types can be specified, including

- varname an independent variable from the data set
- random-effects a random-effect at the cluster level can be specified using M#[cluster level], for example M1[id] would define a random intercept at the ID level. Each independent random-effect should be given a unique name, if two random-effects are given the same name they will be treated as shared random-effects.
- rcs() restricted cubic spline terms, this option can be used to include a restricted cubic spline function, with the degrees of freedom (number of spline terms) specified using the df sub-option, with the boundary knots assumed to be at the minimum and maximum of the variable, with internal knots placed at equally spaced centiles. Other default options orthog = TRUE, which by default orthogonalises the splines, log = FALSE, which can be used to calculate splines of the log of the variable and event = F, which can be used to calculate the internal knots based only on observations that experienced the event of interest (for survival models).
- $srcs()$  is a shorthand element, equivalent to  $rcs($ ...,  $log = TRUE$ , event = TRUE), for use with survival models.
- fp() fractional polynomials of order 1 or 2 can be specified, the suboption powers is used to specify the powers of the fp model.

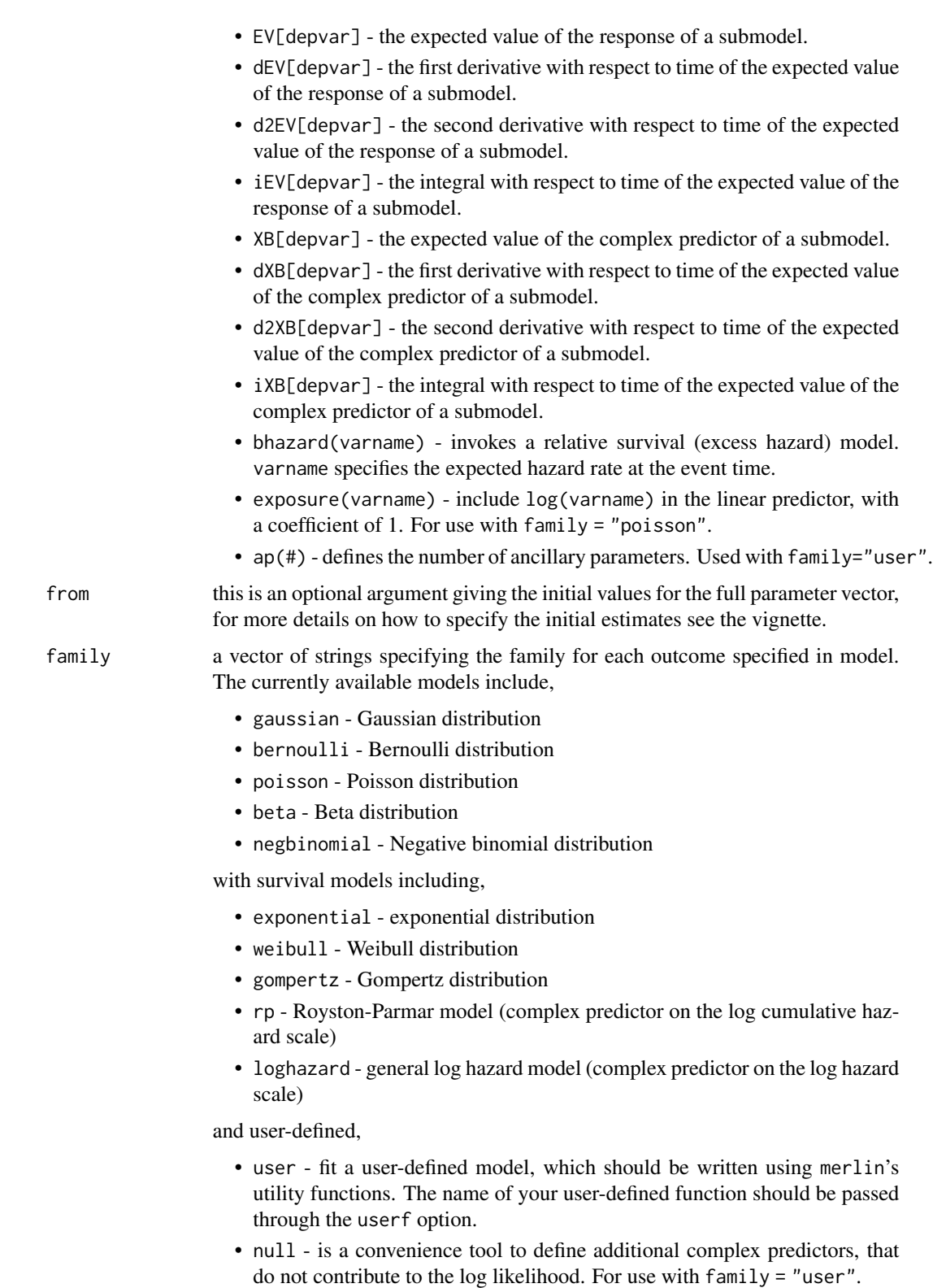

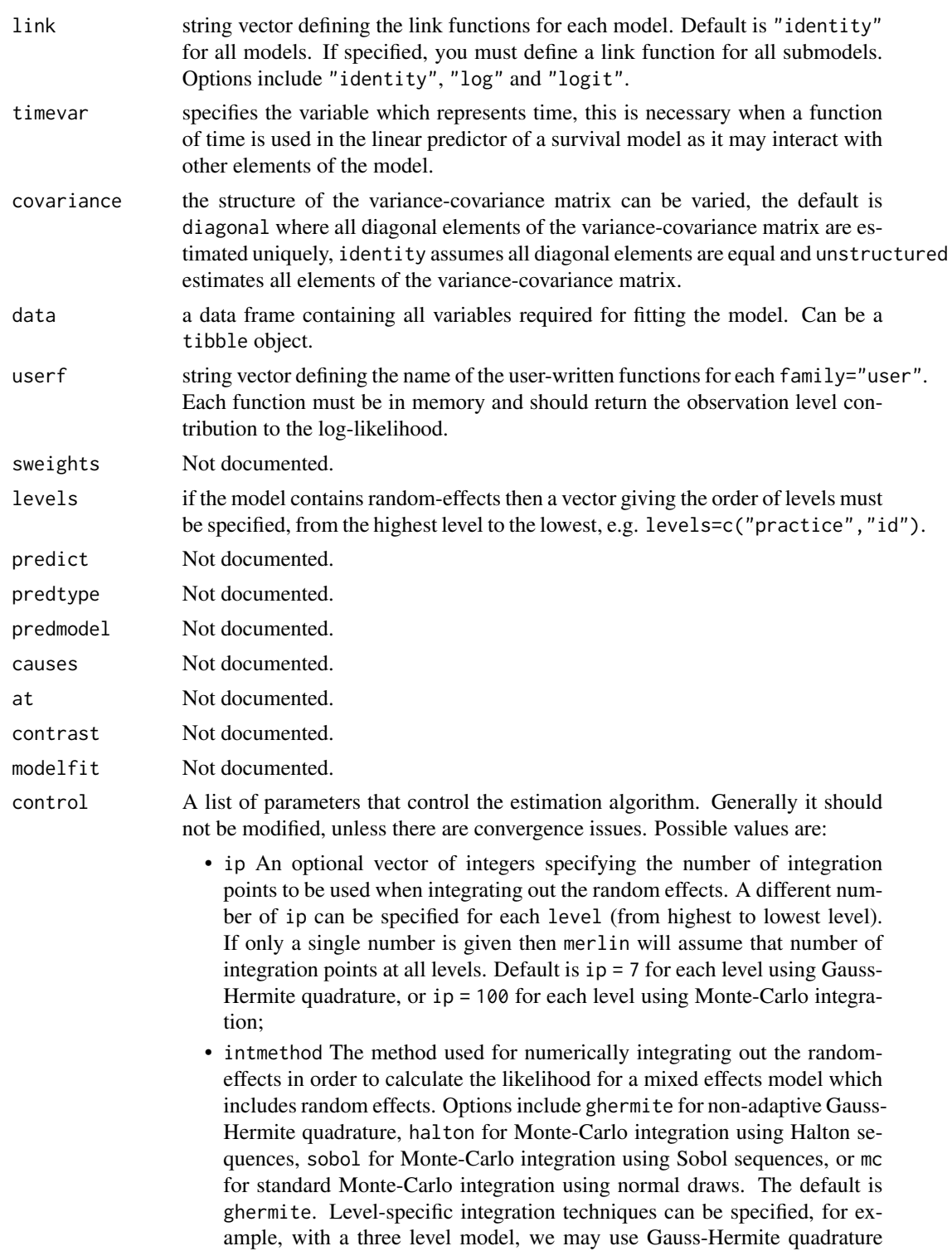

at the highest level, and Monte-Carlo integration with Halton sequences at

level 2, using intmethod = c("ghermite","halton").

#### <span id="page-10-0"></span>merlin the contract of the contract of the contract of the contract of the contract of the contract of the contract of the contract of the contract of the contract of the contract of the contract of the contract of the con

- debug Not documented.
- verbose Not documented.
- optim.method The optim method to be used. Defaults to Nelder-Mead, see [optim](#page-0-0) for available methods.
- maxit The maximum number of iterations for the optimisation routine. Defaults to 5000.

# Author(s)

Emma C. Martin, Alessandro Gasparini and Michael J. Crowther

# References

Crowther MJ. Extended multivariate generalised linear and non-linear mixed effects models. [https:](https://arxiv.org/abs/1710.02223) [//arxiv.org/abs/1710.02223](https://arxiv.org/abs/1710.02223)

Crowther MJ. merlin - a unified framework for data analysis and methods development in Stata. <https://arxiv.org/abs/1806.01615>

Martin EC, Gasparini A, Crowther MJ. merlin - an R package for mixed effects regression of linear, non-linear and user-defined models.

#### See Also

[predict.merlin](#page-30-1)

```
merlin_util_depvar, merlin_util_timevar, merlin_util_xzb, merlin_util_xzb_mod merlin_util_xzb_deriv,
merlin_util_xzb_deriv_mod merlin_util_xzb_deriv2, merlin_util_xzb_deriv2_mod merlin_util_xzb_integ,
merlin_util_xzb_integ_mod merlin_util_ev, merlin_util_ev_mod merlin_util_ev_deriv,
merlin_util_ev_deriv_mod merlin_util_ev_deriv2, merlin_util_ev_deriv2_mod merlin_util_ev_integ,
merlin_util_ev_integ_mod merlin_util_ap, merlin_util_ap_mod
```
#### Examples

```
## Not run:
library(merlin)
data(pbc.merlin, package = "merlin")
# Linear fixed-effects model
merlin(logb \sim year,
       family = "gaussian",
       data = pbc.merlin)
# Linear mixed-effects model with random intercept and slope at ID level
merlin(logb \sim year + M1[id] \star 1 + year:M2[id] \star 1,
       family = "gaussian",
       levels = "id",data = pbc.merlin)
# Joint longitudinal and survival model with shared random effects
merlin(model = list(logb \sim year + M1[id] \star 1,
                     Surv(stime, died) \sim trt + M1[id]),
       family = c("gaussian", "weibull"),
```

```
levels = "id",data = pbc.merlin)
# Joint longitudinal and survival model with expected value
merlin(model = list(logb \sim year + M1[id] \star 1,
                    Surv(stime, died) ~ trt + EV[logb]),
       family = c("gaussian", "weibull"),
       levels = "id",timevar = c("year", "stime"),
       data = pbc.merlin)
# Gaussian distribution - implemented as a user-written family
logl_gaussian <- function(gml)
{
  y <- merlin_util_depvar(gml)
  xzb <- merlin_util_xzb(gml)
  se <- exp(merlin_util_ap(gml,1))
  mu \leq (sweep(xzb, 1, y, "-"))^2
  logl \leftarrow ((-0.5 * log(2*pi) - log(se)) - (mu/(2 * se^2)))return(logl)
}
merlin(logb \sim year + ap(1), family = "user", data = pbc.merlin,
                                  userf = "logl_gaussian")
# 3-level Weibull model
merlin(Surv(stime1,dead1) ~ age + M1[id1]*1 + M2[id2]*1,
       levels=c("id1","id2"), family="weibull", data=sim3)
## End(Not run)
```
<span id="page-11-1"></span>merlin\_util\_ap *merlin\_util\_ap - returns the current estimate of the ith ancillary parameter for the associated model*

# Description

merlin\_util\_ap - returns the current estimate of the ith ancillary parameter for the associated model

# Usage

merlin\_util\_ap(gml, i)

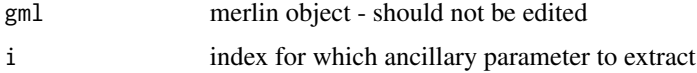

<span id="page-11-0"></span>

# <span id="page-12-0"></span>Author(s)

Michael J. Crowther

#### References

Crowther MJ. Extended multivariate generalised linear and non-linear mixed effects models. [https:](https://arxiv.org/abs/1710.02223) [//arxiv.org/abs/1710.02223](https://arxiv.org/abs/1710.02223)

Crowther MJ. merlin - a unified framework for data analysis and methods development in Stata. <https://arxiv.org/abs/1806.01615>

Martin EC, Gasparini A, Crowther MJ. merlin - an R package for mixed effects regression of linear and non-linear models.

<span id="page-12-1"></span>merlin\_util\_ap\_mod *merlin\_util\_ap\_mod - returns the current estimate of the ith ancillary parameter for the specified model*

# Description

merlin\_util\_ap\_mod - returns the current estimate of the ith ancillary parameter for the specified model

## Usage

merlin\_util\_ap\_mod(gml, m, i)

# Arguments

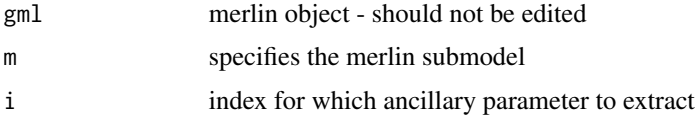

#### Author(s)

Michael J. Crowther

#### References

Crowther MJ. Extended multivariate generalised linear and non-linear mixed effects models. [https:](https://arxiv.org/abs/1710.02223) [//arxiv.org/abs/1710.02223](https://arxiv.org/abs/1710.02223)

Crowther MJ. merlin - a unified framework for data analysis and methods development in Stata. <https://arxiv.org/abs/1806.01615>

Martin EC, Gasparini A, Crowther MJ. merlin - an R package for mixed effects regression of linear and non-linear models.

<span id="page-13-1"></span><span id="page-13-0"></span>merlin\_util\_depvar *merlin\_util\_depvar - returns the response variable(s)*

# Description

Utility function to extract the dependent variable(s) for the current model. If the model is a survival/timeto-event model, then it will contain the event times in the first column and the event indicator in the second.

#### Usage

merlin\_util\_depvar(gml)

#### Arguments

gml merlin object - should not be edited

#### Author(s)

Emma C. Martin, Alessandro Gasparini and Michael J. Crowther

# References

Crowther MJ. Extended multivariate generalised linear and non-linear mixed effects models. [https:](https://arxiv.org/abs/1710.02223) [//arxiv.org/abs/1710.02223](https://arxiv.org/abs/1710.02223)

Crowther MJ. merlin - a unified framework for data analysis and methods development in Stata. <https://arxiv.org/abs/1806.01615>

Martin EC, Gasparini A, Crowther MJ. merlin - an R package for mixed effects regression of linear and non-linear models.

<span id="page-13-2"></span>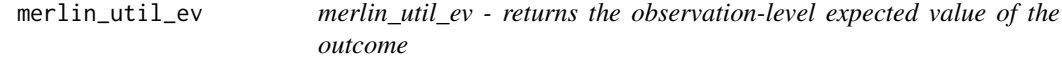

#### Description

Utility function to extract the expected value of the outcome at the current parameter estimates for a particular model.

#### Usage

merlin\_util\_ev(gml, t = NULL)

#### <span id="page-14-0"></span>**Arguments**

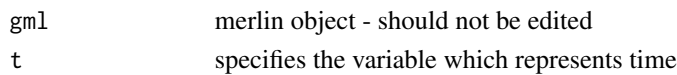

# Author(s)

Michael J. Crowther

# References

Crowther MJ. Extended multivariate generalised linear and non-linear mixed effects models. [https:](https://arxiv.org/abs/1710.02223) [//arxiv.org/abs/1710.02223](https://arxiv.org/abs/1710.02223)

Crowther MJ. merlin - a unified framework for data analysis and methods development in Stata. <https://arxiv.org/abs/1806.01615>

Martin EC, Gasparini A, Crowther MJ. merlin - an R package for mixed effects regression of linear and non-linear models.

<span id="page-14-1"></span>merlin\_util\_ev\_deriv *merlin\_util\_ev\_deriv - returns the first derivative with respect to time of the observation-level expected value of the outcome*

# Description

Utility function to extract d/dt of the expected value of the outcome at the current parameter estimates for a particular model.

#### Usage

merlin\_util\_ev\_deriv(gml, t = NULL)

#### Arguments

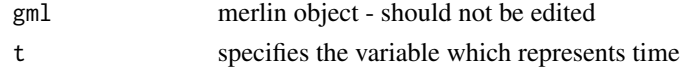

#### Author(s)

Michael J. Crowther

#### References

Crowther MJ. Extended multivariate generalised linear and non-linear mixed effects models. [https:](https://arxiv.org/abs/1710.02223) [//arxiv.org/abs/1710.02223](https://arxiv.org/abs/1710.02223)

Crowther MJ. merlin - a unified framework for data analysis and methods development in Stata. <https://arxiv.org/abs/1806.01615>

Martin EC, Gasparini A, Crowther MJ. merlin - an R package for mixed effects regression of linear and non-linear models.

# Examples

```
library(merlin)
data(pbc.merlin, package = "merlin")
# Linear fixed-effects model
merlin(model = list(logb ~ year),family = "gaussian",
      data = pbc.merlin)
```
<span id="page-15-1"></span>merlin\_util\_ev\_deriv2 *merlin\_util\_ev\_deriv2 - returns the second derivative with respect to time of the observation-level expected value of the outcome*

#### Description

merlin\_util\_ev\_deriv2 - returns the second derivative with respect to time of the observation-level expected value of the outcome

#### Usage

```
merlin_util_ev_deriv2(gml, t = NULL)
```
# Arguments

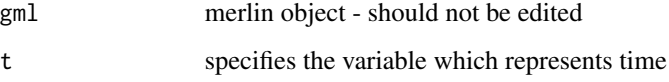

# Author(s)

Michael J. Crowther

# References

Crowther MJ. Extended multivariate generalised linear and non-linear mixed effects models. [https:](https://arxiv.org/abs/1710.02223) [//arxiv.org/abs/1710.02223](https://arxiv.org/abs/1710.02223)

Crowther MJ. merlin - a unified framework for data analysis and methods development in Stata. <https://arxiv.org/abs/1806.01615>

Martin EC, Gasparini A, Crowther MJ. merlin - an R package for mixed effects regression of linear and non-linear models.

<span id="page-15-0"></span>

```
merlin_util_ev_deriv2_mod
```
*merlin\_util\_ev\_deriv2\_mod - returns the second derivative with respect to time of the observation-level expected value of the specified outcome*

# Description

merlin\_util\_ev\_deriv2\_mod - returns the second derivative with respect to time of the observationlevel expected value of the specified outcome

# Usage

merlin\_util\_ev\_deriv2\_mod(gml, m, t = NULL)

#### Arguments

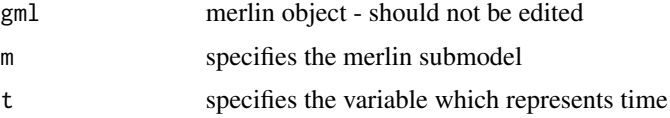

# Author(s)

Michael J. Crowther

# References

Crowther MJ. Extended multivariate generalised linear and non-linear mixed effects models. [https:](https://arxiv.org/abs/1710.02223) [//arxiv.org/abs/1710.02223](https://arxiv.org/abs/1710.02223)

Crowther MJ. merlin - a unified framework for data analysis and methods development in Stata. <https://arxiv.org/abs/1806.01615>

Martin EC, Gasparini A, Crowther MJ. merlin - an R package for mixed effects regression of linear and non-linear models.

<span id="page-16-1"></span>merlin\_util\_ev\_deriv\_mod

*merlin\_util\_ev\_deriv - returns the first derivative with respect to time of the observation-level expected value of the specified outcome*

#### Description

Utility function to extract d/dt of the expected value of the outcome at the current parameter estimates for a specified model.

# <span id="page-17-0"></span>Usage

merlin\_util\_ev\_deriv\_mod(gml, m, t = NULL)

# Arguments

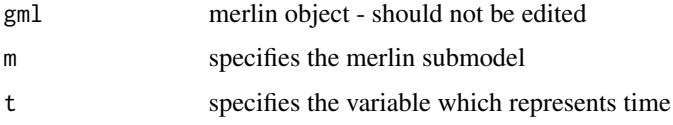

#### Author(s)

Michael J. Crowther

# References

Crowther MJ. Extended multivariate generalised linear and non-linear mixed effects models. [https:](https://arxiv.org/abs/1710.02223) [//arxiv.org/abs/1710.02223](https://arxiv.org/abs/1710.02223)

Crowther MJ. merlin - a unified framework for data analysis and methods development in Stata. <https://arxiv.org/abs/1806.01615>

Martin EC, Gasparini A, Crowther MJ. merlin - an R package for mixed effects regression of linear and non-linear models.

<span id="page-17-1"></span>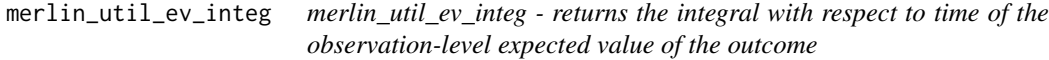

# Description

merlin\_util\_ev\_integ - returns the integral with respect to time of the observation-level expected value of the outcome

# Usage

```
merlin_util_ev_integ(gml, t = NULL)
```
# Arguments

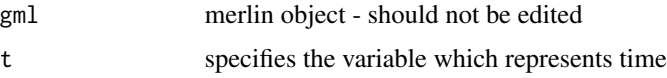

# Author(s)

Michael J. Crowther

#### <span id="page-18-0"></span>References

Crowther MJ. Extended multivariate generalised linear and non-linear mixed effects models. [https:](https://arxiv.org/abs/1710.02223) [//arxiv.org/abs/1710.02223](https://arxiv.org/abs/1710.02223)

Crowther MJ. merlin - a unified framework for data analysis and methods development in Stata. <https://arxiv.org/abs/1806.01615>

Martin EC, Gasparini A, Crowther MJ. merlin - an R package for mixed effects regression of linear and non-linear models.

<span id="page-18-1"></span>merlin\_util\_ev\_integ\_mod

*merlin\_util\_ev\_integ\_mod - returns the integral with respect to time of the observation-level expected value of the specified outcome*

#### Description

merlin\_util\_ev\_integ\_mod - returns the integral with respect to time of the observation-level expected value of the specified outcome

#### Usage

```
merlin\_util\_ev\_integ\_mod(gml, m, t = NULL)
```
# Arguments

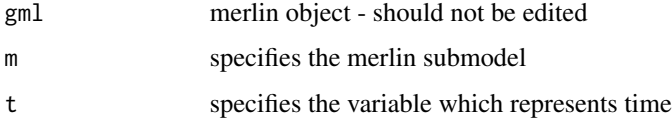

#### Author(s)

Michael J. Crowther

# References

Crowther MJ. Extended multivariate generalised linear and non-linear mixed effects models. [https:](https://arxiv.org/abs/1710.02223) [//arxiv.org/abs/1710.02223](https://arxiv.org/abs/1710.02223)

Crowther MJ. merlin - a unified framework for data analysis and methods development in Stata. <https://arxiv.org/abs/1806.01615>

Martin EC, Gasparini A, Crowther MJ. merlin - an R package for mixed effects regression of linear and non-linear models.

<span id="page-19-2"></span><span id="page-19-0"></span>merlin\_util\_ev\_mod *merlin\_util\_ev\_mod - returns the observation-level expected value of the outcome for a specified model*

# Description

Utility function to extract the expected value of the outcome at the current parameter estimates for a specified model.

#### Usage

 $merlin\_util\_ev\_mod(gml, m, t = NULL)$ 

#### **Arguments**

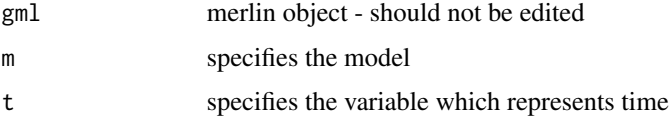

#### Author(s)

Michael J. Crowther

# References

Crowther MJ. Extended multivariate generalised linear and non-linear mixed effects models. [https:](https://arxiv.org/abs/1710.02223) [//arxiv.org/abs/1710.02223](https://arxiv.org/abs/1710.02223)

Crowther MJ. merlin - a unified framework for data analysis and methods development in Stata. <https://arxiv.org/abs/1806.01615>

Martin EC, Gasparini A, Crowther MJ. merlin - an R package for mixed effects regression of linear and non-linear models.

<span id="page-19-1"></span>merlin\_util\_timevar *merlin\_util\_timevar - returns the time variable*

# Description

Utility function to extract the time variable(s) for the current model.

#### Usage

merlin\_util\_timevar(gml)

#### <span id="page-20-0"></span>**Arguments**

gml merlin object - should not be edited

#### Author(s)

Michael J. Crowther

#### References

Crowther MJ. Extended multivariate generalised linear and non-linear mixed effects models. [https:](https://arxiv.org/abs/1710.02223) [//arxiv.org/abs/1710.02223](https://arxiv.org/abs/1710.02223)

Crowther MJ. merlin - a unified framework for data analysis and methods development in Stata. <https://arxiv.org/abs/1806.01615>

Martin EC, Gasparini A, Crowther MJ. merlin - an R package for mixed effects regression of linear and non-linear models.

<span id="page-20-1"></span>merlin\_util\_xzb *merlin\_util\_xzb - returns the observation-level complex predictor*

#### Description

Utility function to extract the complex predictor evaluated at the current parameter estimates for a particular model.

#### Usage

 $merlin\_util\_xzb(gml, t = NULL)$ 

#### Arguments

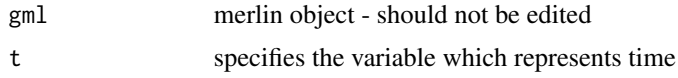

#### Author(s)

Emma C. Martin, Alessandro Gasparini and Michael J. Crowther

# References

Crowther MJ. Extended multivariate generalised linear and non-linear mixed effects models. [https:](https://arxiv.org/abs/1710.02223) [//arxiv.org/abs/1710.02223](https://arxiv.org/abs/1710.02223)

Crowther MJ. merlin - a unified framework for data analysis and methods development in Stata. <https://arxiv.org/abs/1806.01615>

Martin EC, Gasparini A, Crowther MJ. merlin - an R package for mixed effects regression of linear and non-linear models.

# Examples

```
library(merlin)
data(pbc.merlin, package = "merlin")
# Linear fixed-effects model
merlin(model = list(logb ~ vear),family = "gaussian",
      data = pbc.merlin)
```
<span id="page-21-1"></span>merlin\_util\_xzb\_deriv *merlin\_util\_xzb\_deriv - returns the first derivative with respect to time of the observation-level complex predictor*

#### Description

Utility function to extract d/dt of the complex predictor evaluated at the current parameter estimates for a particular model.

#### Usage

```
merlin\_util\_xzb\_deriv(gml, t = NULL)
```
# Arguments

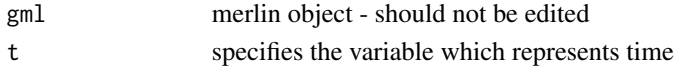

# Author(s)

Michael J. Crowther

# References

Crowther MJ. Extended multivariate generalised linear and non-linear mixed effects models. [https:](https://arxiv.org/abs/1710.02223) [//arxiv.org/abs/1710.02223](https://arxiv.org/abs/1710.02223)

Crowther MJ. merlin - a unified framework for data analysis and methods development in Stata. <https://arxiv.org/abs/1806.01615>

Martin EC, Gasparini A, Crowther MJ. merlin - an R package for mixed effects regression of linear and non-linear models.

#### Examples

```
library(merlin)
data(pbc.merlin, package = "merlin")
# Linear fixed-effects model
merlin(model = list(logb ~ ~ year),
       family = "gaussian",
       data = pbc.merlin)
```
<span id="page-21-0"></span>

<span id="page-22-1"></span><span id="page-22-0"></span>merlin\_util\_xzb\_deriv2

*merlin\_util\_xzb\_deriv2 - returns the second derivative with respect to time of the observation-level complex predictor*

#### Description

merlin\_util\_xzb\_deriv2 - returns the second derivative with respect to time of the observation-level complex predictor

# Usage

merlin\_util\_xzb\_deriv2(gml, t = NULL)

#### Arguments

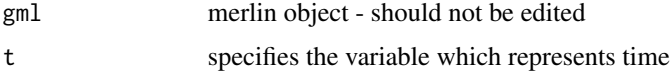

# Author(s)

Michael J. Crowther

#### References

Crowther MJ. Extended multivariate generalised linear and non-linear mixed effects models. [https:](https://arxiv.org/abs/1710.02223) [//arxiv.org/abs/1710.02223](https://arxiv.org/abs/1710.02223)

Crowther MJ. merlin - a unified framework for data analysis and methods development in Stata. <https://arxiv.org/abs/1806.01615>

Martin EC, Gasparini A, Crowther MJ. merlin - an R package for mixed effects regression of linear and non-linear models.

<span id="page-22-2"></span>merlin\_util\_xzb\_deriv2\_mod

*merlin\_util\_xzb\_deriv2\_mod - returns the second derivative with respect to time of the observation-level complex predictor of the specified model*

# Description

merlin\_util\_xzb\_deriv2\_mod - returns the second derivative with respect to time of the observationlevel complex predictor of the specified model

#### <span id="page-23-0"></span>Usage

merlin\_util\_xzb\_deriv2\_mod(gml, m, t = NULL)

#### **Arguments**

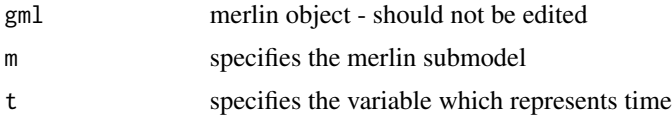

# Author(s)

Michael J. Crowther

# References

Crowther MJ. Extended multivariate generalised linear and non-linear mixed effects models. [https:](https://arxiv.org/abs/1710.02223) [//arxiv.org/abs/1710.02223](https://arxiv.org/abs/1710.02223)

Crowther MJ. merlin - a unified framework for data analysis and methods development in Stata. <https://arxiv.org/abs/1806.01615>

Martin EC, Gasparini A, Crowther MJ. merlin - an R package for mixed effects regression of linear and non-linear models.

<span id="page-23-1"></span>merlin\_util\_xzb\_deriv\_mod

*merlin\_util\_xzb\_deriv\_mod - returns the first derivative with respect to time of the observation-level complex predictor of a specified model*

# Description

merlin\_util\_xzb\_deriv\_mod - returns the first derivative with respect to time of the observation-level complex predictor of a specified model

# Usage

```
merlin_util_xzb_deriv_mod(gml, m, t = NULL)
```
#### Arguments

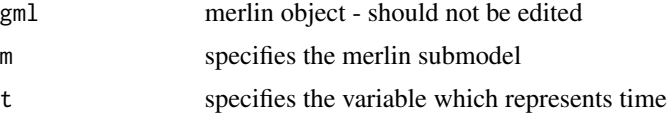

# Author(s)

Michael J. Crowther

#### <span id="page-24-0"></span>References

Crowther MJ. Extended multivariate generalised linear and non-linear mixed effects models. [https:](https://arxiv.org/abs/1710.02223) [//arxiv.org/abs/1710.02223](https://arxiv.org/abs/1710.02223)

Crowther MJ. merlin - a unified framework for data analysis and methods development in Stata. <https://arxiv.org/abs/1806.01615>

Martin EC, Gasparini A, Crowther MJ. merlin - an R package for mixed effects regression of linear and non-linear models.

<span id="page-24-1"></span>merlin\_util\_xzb\_integ *merlin\_util\_xzb\_integ - returns the integral with respect to time of the observation-level complex predictor*

# Description

merlin\_util\_xzb\_integ - returns the integral with respect to time of the observation-level complex predictor

#### Usage

```
merlin_util_xzb_integ(gml, t = NULL)
```
#### Arguments

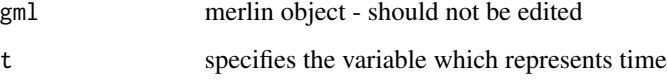

# Author(s)

Michael J. Crowther

# **References**

Crowther MJ. Extended multivariate generalised linear and non-linear mixed effects models. [https:](https://arxiv.org/abs/1710.02223) [//arxiv.org/abs/1710.02223](https://arxiv.org/abs/1710.02223)

Crowther MJ. merlin - a unified framework for data analysis and methods development in Stata. <https://arxiv.org/abs/1806.01615>

Martin EC, Gasparini A, Crowther MJ. merlin - an R package for mixed effects regression of linear and non-linear models.

```
merlin_util_xzb_integ_mod
```
*merlin\_util\_xzb\_integ\_mod - returns the integral with respect to time of the observation-level complex predictor of the specified model*

#### Description

merlin\_util\_xzb\_integ\_mod - returns the integral with respect to time of the observation-level complex predictor of the specified model

# Usage

```
merlin_util_xzb_integ_mod(gml, m, t = NULL)
```
#### **Arguments**

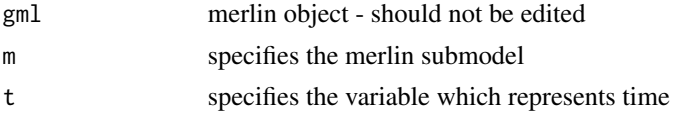

# Author(s)

Michael J. Crowther

# References

Crowther MJ. Extended multivariate generalised linear and non-linear mixed effects models. [https:](https://arxiv.org/abs/1710.02223) [//arxiv.org/abs/1710.02223](https://arxiv.org/abs/1710.02223)

Crowther MJ. merlin - a unified framework for data analysis and methods development in Stata. <https://arxiv.org/abs/1806.01615>

Martin EC, Gasparini A, Crowther MJ. merlin - an R package for mixed effects regression of linear and non-linear models.

<span id="page-25-1"></span>merlin\_util\_xzb\_mod *merlin\_util\_xzb\_mod - returns the observation-level complex predictor of the specified model*

#### **Description**

Utility function to extract the complex predictor evaluated at the current parameter estimates for a particular model.

#### Usage

```
merlin_util_xzb_mod(gml, m, t = NULL)
```
#### <span id="page-26-0"></span>mlrcs 27

# Arguments

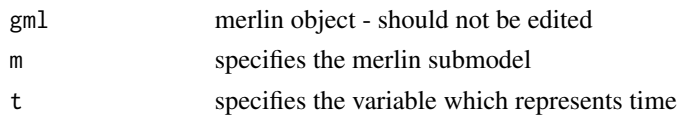

# Author(s)

Michael J. Crowther

# References

Crowther MJ. Extended multivariate generalised linear and non-linear mixed effects models. [https:](https://arxiv.org/abs/1710.02223) [//arxiv.org/abs/1710.02223](https://arxiv.org/abs/1710.02223)

Crowther MJ. merlin - a unified framework for data analysis and methods development in Stata. <https://arxiv.org/abs/1806.01615>

Martin EC, Gasparini A, Crowther MJ. merlin - an R package for mixed effects regression of linear and non-linear models.

mlrcs *Fit multi-level restricted cubic spline model*

# Description

Fit multi-level restricted cubic spline model

# Usage

```
mlrcs(formula, random = NULL, data, ...)
```
# Arguments

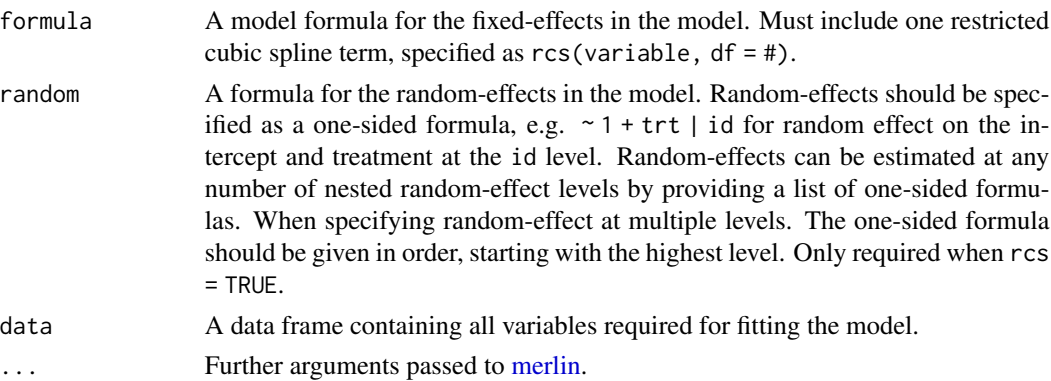

# Value

An object of class mlrcs.

28 mlsurv

# Examples

```
## Not run:
# Two-level model
data("pbc.merlin", package = "merlin")
fit <- mlrcs(formula = logp \sim 1 + rcs(year, df = 4) + age + trt,
             random = \sim 1 + trt | id,
             data = pbc.merlin
)
summary(fit)
# Three-level model
fit <- mlrcs(formula = logp \sim 1 + rcs(year, df = 4) + age + trt,
             random = list(\sim 1 | region,
                             ~ 1 + trt | id),
             data = pbc.merlin
\mathcal{L}summary(fit)
## End(Not run)
```
mlsurv *Fit proportional hazards survival models*

# Description

Fit proportional hazards survival models

# Usage

```
mlsurv(
  formula,
  distribution,
  df = NULL,powers = NULL,
  rcs = TRUE,
  data,
  fromnull = NULL,...
\mathcal{L}
```
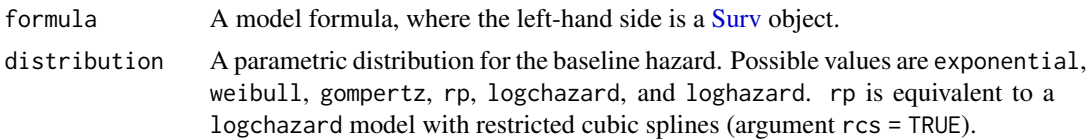

<span id="page-27-0"></span>

#### <span id="page-28-0"></span>mlsurv 29

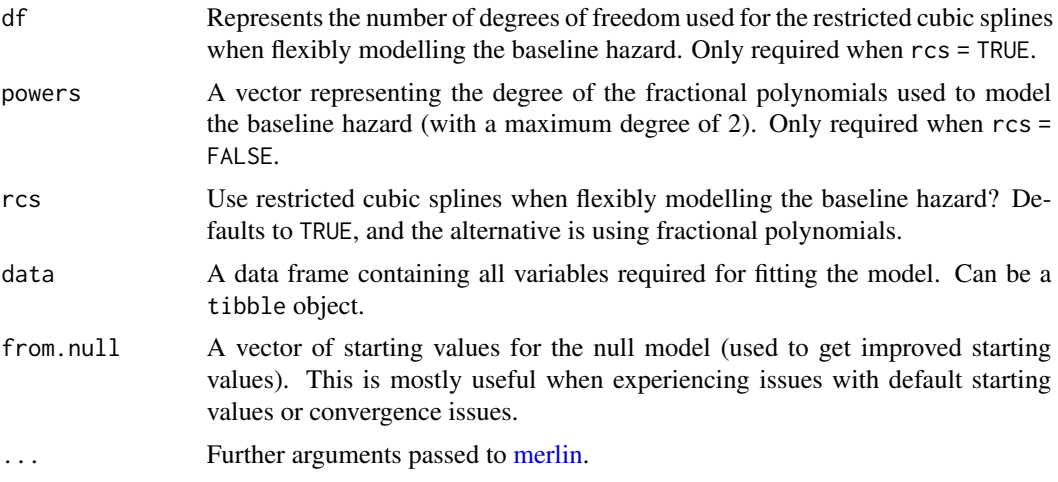

# Value

An object of class mlsurv.

# Examples

```
# Weibull model
library(survival)
data("pbc.merlin", package = "merlin")
fit <- mlsurv(
 formula = Surv(stime, died) \sim trt,
 distribution = "weibull",
 data = pbc.merlin
\lambdasummary(fit)
# Royston-Parmar model with 3 degrees of freedom
fit <- mlsurv(
  formula = Surv(stime, died) \sim trt,
  distribution = "rp",
  df = 3,
  data = pbc.merlin
\lambdasummary(fit)
## Not run:
# Flexible parametric model on the log-hazard scale with fractional polynomials
fit <- mlsurv(
  formula = Surv(stime, died) \sim trt,
  distribution = "loghazard",
  powers = c(0, 1),
  rcs = FALSE,
  data = pbc.merlin
\mathcal{L}summary(fit)
```
<span id="page-29-0"></span>## End(Not run)

<span id="page-29-1"></span>

## Description

This data is from the Mayo Clinic trial in primary biliary cirrhosis (PBC) of the liver conducted between 1974 and 1984. A total of 424 PBC patients, referred to Mayo Clinic during that ten-year interval met eligibility criteria for the randomized placebo controlled trial of the drug D-penicillamine, but only the first 312 cases in the data set participated in the randomized trial. Therefore, the data here are for the 312 patients with largely complete data.

# Usage

data(pbc)

data(pbc.merlin)

#### Format

A data frame with 1945 observations on the following 20 variables:

id patients identifier; in total there are 312 patients.

years number of years between registration and the earlier of death, transplantation, or study analysis time.

status a factor with levels alive, transplanted and dead.

drug a factor with levels placebo and D-penicil.

- age at registration in years.
- sex a factor with levels male and female.
- year number of years between enrollment and this visit date, remaining values on the line of data refer to this visit.

ascites a factor with levels No and Yes.

hepatomegaly a factor with levels No and Yes.

spiders a factor with levels No and Yes.

- edema a factor with levels No edema (i.e. no edema and no diuretic therapy for edema), edema no diuretics (i.e. edema present without diuretics, or edema resolved by diuretics), and edema despite diuretics (i.e. edema despite diuretic therapy).
- serBilir serum bilirubin in mg/dl.

serChol serum cholesterol in mg/dl.

albumin albumin in mg/dl.

alkaline alkaline phosphatase in U/liter.

SGOT SGOT in U/ml.

# <span id="page-30-0"></span>predict.merlin 31

platelets platelets per cubic ml/1000.

prothrombin prothrombin time in seconds.

histologic histologic stage of disease.

status2 a numeric vector with the value 1 denoting if the patient was dead, and 0 if the patient was alive or transplanted.

An object of class data. frame with 1945 rows and 25 columns.

#### Note

pbc.merlin is a version of the pbc dataset in merlin format.

# Source

[pbc](#page-29-1).

# References

Fleming T, Harrington D. *Counting Processes and Survival Analysis*. 1991; New York: Wiley.

Therneau T, Grambsch P. *Modeling Survival Data: Extending the Cox Model*. 2000; New York: Springer-Verlag.

<span id="page-30-1"></span>predict.merlin *predict.merlin - post-estimation tools for merlin*

# Description

predictions following the fit of a merlin model

#### Usage

```
## S3 method for class 'merlin'
predict(
  object,
  stat = "eta",type = "fixedonly",
  predmodel = 1,
  causes = NULL,
  at = NULL,contrast = NULL,
  ...
)
```
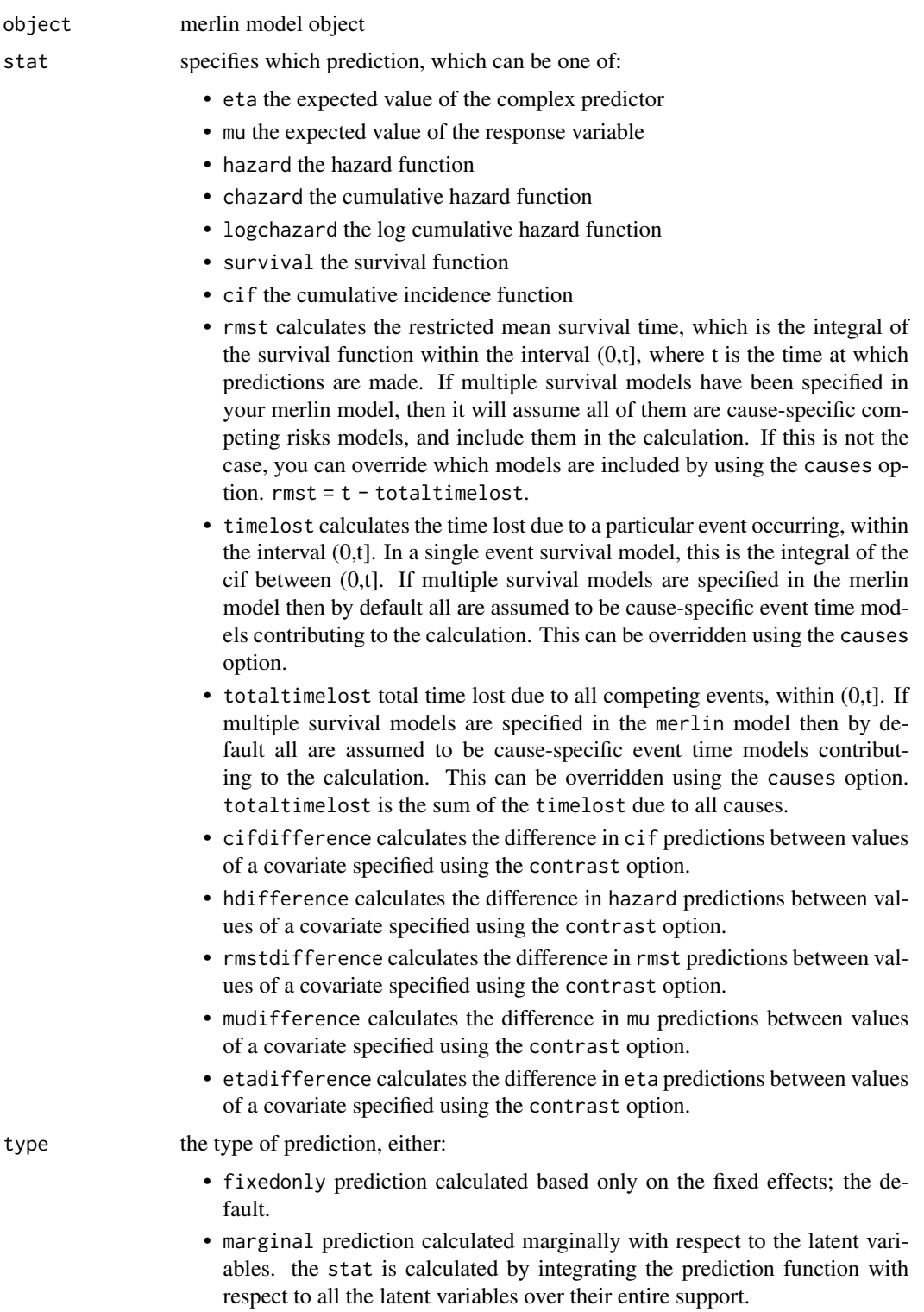

# <span id="page-32-0"></span>predict.merlin 33

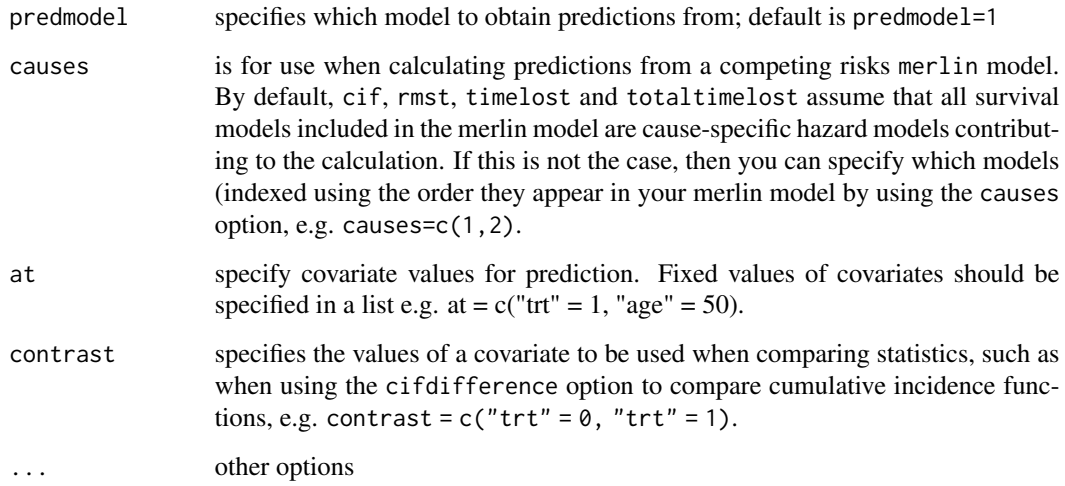

#### Author(s)

Emma C. Martin, Alessandro Gasparini and Michael J. Crowther

# References

Crowther MJ. Extended multivariate generalised linear and non-linear mixed effects models. [https:](https://arxiv.org/abs/1710.02223) [//arxiv.org/abs/1710.02223](https://arxiv.org/abs/1710.02223)

Crowther MJ. merlin - a unified framework for data analysis and methods development in Stata. <https://arxiv.org/abs/1806.01615>

Martin EC, Gasparini A, Crowther MJ. merlin - an R package for mixed effects regression of linear, non-linear and user-defined models.

# See Also

[merlin](#page-6-1)

# Examples

```
library(merlin)
data(pbc.merlin, package = "merlin")
```

```
# Linear fixed-effects model
mod <-merlin(model = list(logb ~ ~year),family = "gaussian",
            data = pbc.merlin)
predict(mod,stat="eta",type="fixedonly")
```
<span id="page-33-0"></span>

# Description

Print the coefficients from a merlin fit.

# Usage

```
## S3 method for class 'merlin'
print(x, digits = max(3L, getOption("digits") - 3L), ...)
```
# Arguments

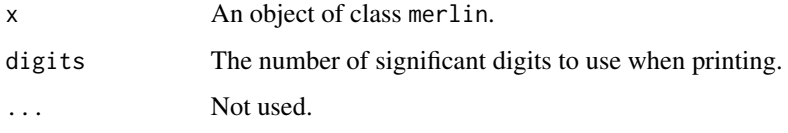

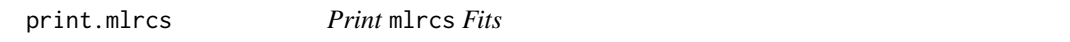

# Description

Print the coefficients from a mlrsc fit.

# Usage

```
## S3 method for class 'mlrcs'
print(x, digits = max(3L, getOption("digits") - 3L), simplify = TRUE, ...)
```
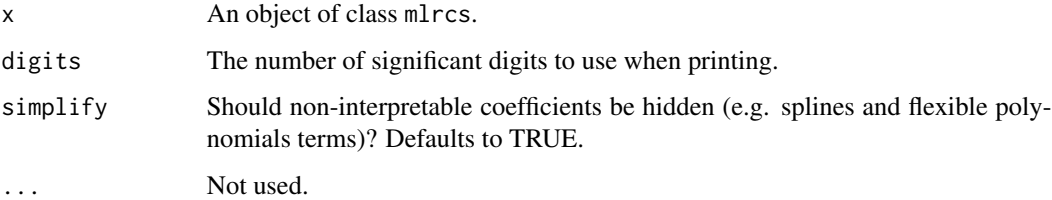

<span id="page-34-0"></span>print.mlsurv *Print* mlsurv *Fits*

# Description

Print the coefficients from a mlsurv fit.

# Usage

```
## S3 method for class 'mlsurv'
print(x, digits = max(3L, getOption("digits") - 3L), simplify = TRUE, ...)
```
# Arguments

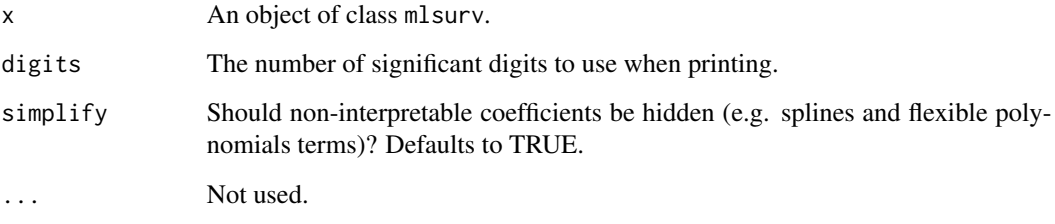

sim3 *Simulated 3-level survival data*

# Description

Simulated 3-level survival data

# Usage

data(sim3)

# Format

A data frame...

<span id="page-35-0"></span>

# Description

These functions are all methods for class merlin or summary.merlin objects.

#### Usage

```
## S3 method for class 'merlin'
summary(object, sig = 0.95, ...)
## S3 method for class 'summary.merlin'
print(x, digits = max(3, getOption("digits") - 3), ...)
```
# Arguments

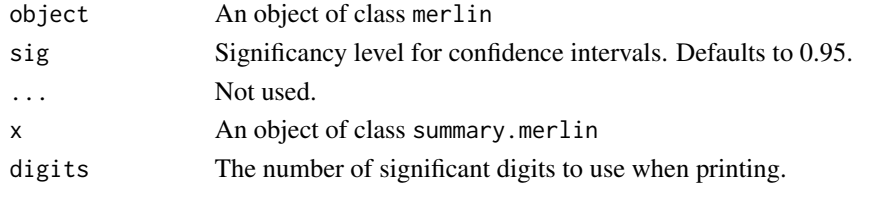

summary.mlrcs *Summarizing* mlrcs *Fits*

# Description

Arguments

These functions are all methods for class mlrcs or summary.mlrcs objects.

#### Usage

```
## S3 method for class 'mlrcs'
summary(object, sig = 0.95, ...)
## S3 method for class 'summary.mlrcs'
print(x, digits = max(3, getOption("digits") - 3), ...)
```
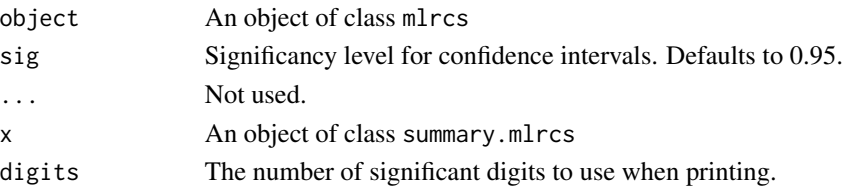

<span id="page-36-0"></span>summary.mlsurv *Summarizing* mlsurv *Fits*

## Description

These functions are all methods for class mlsurv or summary.mlsurv objects.

# Usage

```
## S3 method for class 'mlsurv'
summary(object, sig = 0.95, ...)
## S3 method for class 'summary.mlsurv'
print(x, digits = max(3, getOption("digits") - 3), simplify = TRUE, \ldots)
```
# Arguments

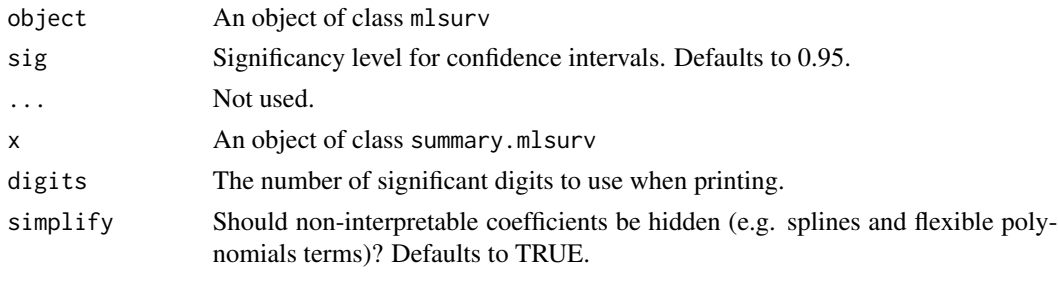

vcov.merlin *Calculate Variance-Covariance Matrix for a* merlin *Model Object*

# Description

Returns the variance-covariance matrix of all estimated parameters of a fitted merlin model.

# Usage

```
## S3 method for class 'merlin'
vcov(object, ...)
## S3 method for class 'summary.merlin'
```
vcov(object, ...)

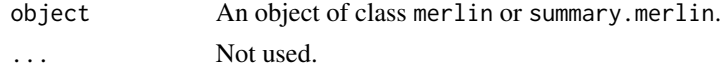

<span id="page-37-0"></span>

# Description

Returns the variance-covariance matrix of all estimated parameters of a fitted mlrcs model.

# Usage

```
## S3 method for class 'mlrcs'
vcov(object, ...)
## S3 method for class 'summary.mlrcs'
vcov(object, ...)
```
# Arguments

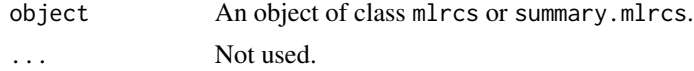

vcov.mlsurv *Calculate Variance-Covariance Matrix for a* mlsurv *Model Object*

# Description

Returns the variance-covariance matrix of all estimated parameters of a fitted mlsurv model.

# Usage

```
## S3 method for class 'mlsurv'
vcov(object, ...)
## S3 method for class 'summary.mlsurv'
vcov(object, ...)
```
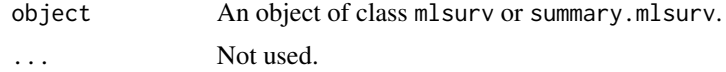

# <span id="page-38-0"></span>Index

∗ datasets heart.valve, [4](#page-3-0) pbc, [30](#page-29-0) sim3, [35](#page-34-0) coef.merlin, [3](#page-2-0) coef.mlrcs, [3](#page-2-0) coef.mlsurv, [4](#page-3-0) coef.summary.merlin *(*coef.merlin*)*, [3](#page-2-0) coef.summary.mlrcs *(*coef.mlrcs*)*, [3](#page-2-0) coef.summary.mlsurv *(*coef.mlsurv*)*, [4](#page-3-0) heart.valve, [4](#page-3-0) logLik.merlin, [6](#page-5-0) logLik.mlrcs, [6](#page-5-0) logLik.mlsurv, [7](#page-6-0) logLik.summary.merlin *(*logLik.merlin*)*, [6](#page-5-0) logLik.summary.mlrcs *(*logLik.mlrcs*)*, [6](#page-5-0) logLik.summary.mlsurv *(*logLik.mlsurv*)*, [7](#page-6-0) merlin, [7,](#page-6-0) *[27](#page-26-0)*, *[29](#page-28-0)*, *[33](#page-32-0)* merlin\_util\_ap, *[11](#page-10-0)*, [12](#page-11-0) merlin\_util\_ap\_mod, *[11](#page-10-0)*, [13](#page-12-0) merlin\_util\_depvar, *[11](#page-10-0)*, [14](#page-13-0) merlin\_util\_ev, *[11](#page-10-0)*, [14](#page-13-0) merlin\_util\_ev\_deriv, *[11](#page-10-0)*, [15](#page-14-0) merlin\_util\_ev\_deriv2, *[11](#page-10-0)*, [16](#page-15-0) merlin\_util\_ev\_deriv2\_mod, *[11](#page-10-0)*, [17](#page-16-0) merlin\_util\_ev\_deriv\_mod, *[11](#page-10-0)*, [17](#page-16-0) merlin\_util\_ev\_integ, *[11](#page-10-0)*, [18](#page-17-0) merlin\_util\_ev\_integ\_mod, *[11](#page-10-0)*, [19](#page-18-0) merlin\_util\_ev\_mod, *[11](#page-10-0)*, [20](#page-19-0) merlin\_util\_timevar, *[11](#page-10-0)*, [20](#page-19-0) merlin\_util\_xzb, *[11](#page-10-0)*, [21](#page-20-0) merlin\_util\_xzb\_deriv, *[11](#page-10-0)*, [22](#page-21-0) merlin\_util\_xzb\_deriv2, *[11](#page-10-0)*, [23](#page-22-0)

merlin\_util\_xzb\_deriv2\_mod, *[11](#page-10-0)*, [23](#page-22-0) merlin\_util\_xzb\_deriv\_mod, *[11](#page-10-0)*, [24](#page-23-0) merlin\_util\_xzb\_integ, *[11](#page-10-0)*, [25](#page-24-0)

merlin\_util\_xzb\_integ\_mod, *[11](#page-10-0)*, [26](#page-25-0) merlin\_util\_xzb\_mod, *[11](#page-10-0)*, [26](#page-25-0) mlrcs, [27](#page-26-0) mlsurv, [28](#page-27-0) optim, *[11](#page-10-0)* pbc, [30,](#page-29-0) *[31](#page-30-0)* predict.merlin, *[11](#page-10-0)*, [31](#page-30-0) print.merlin, [34](#page-33-0) print.mlrcs, [34](#page-33-0) print.mlsurv, [35](#page-34-0) print.summary.merlin *(*summary.merlin*)*, [36](#page-35-0) print.summary.mlrcs *(*summary.mlrcs*)*, [36](#page-35-0) print.summary.mlsurv *(*summary.mlsurv*)*, [37](#page-36-0) sim3, [35](#page-34-0) summary.merlin, [36](#page-35-0) summary.mlrcs, [36](#page-35-0) summary.mlsurv, [37](#page-36-0) Surv, *[28](#page-27-0)* vcov.merlin, [37](#page-36-0) vcov.mlrcs, [38](#page-37-0) vcov.mlsurv, [38](#page-37-0) vcov.summary.merlin *(*vcov.merlin*)*, [37](#page-36-0) vcov.summary.mlrcs *(*vcov.mlrcs*)*, [38](#page-37-0) vcov.summary.mlsurv *(*vcov.mlsurv*)*, [38](#page-37-0)